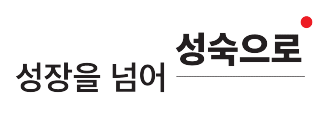

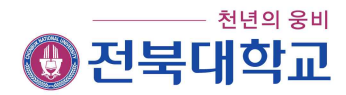

# 2019학년도 1학기 등록일정 안내

### $\exists$  입학생

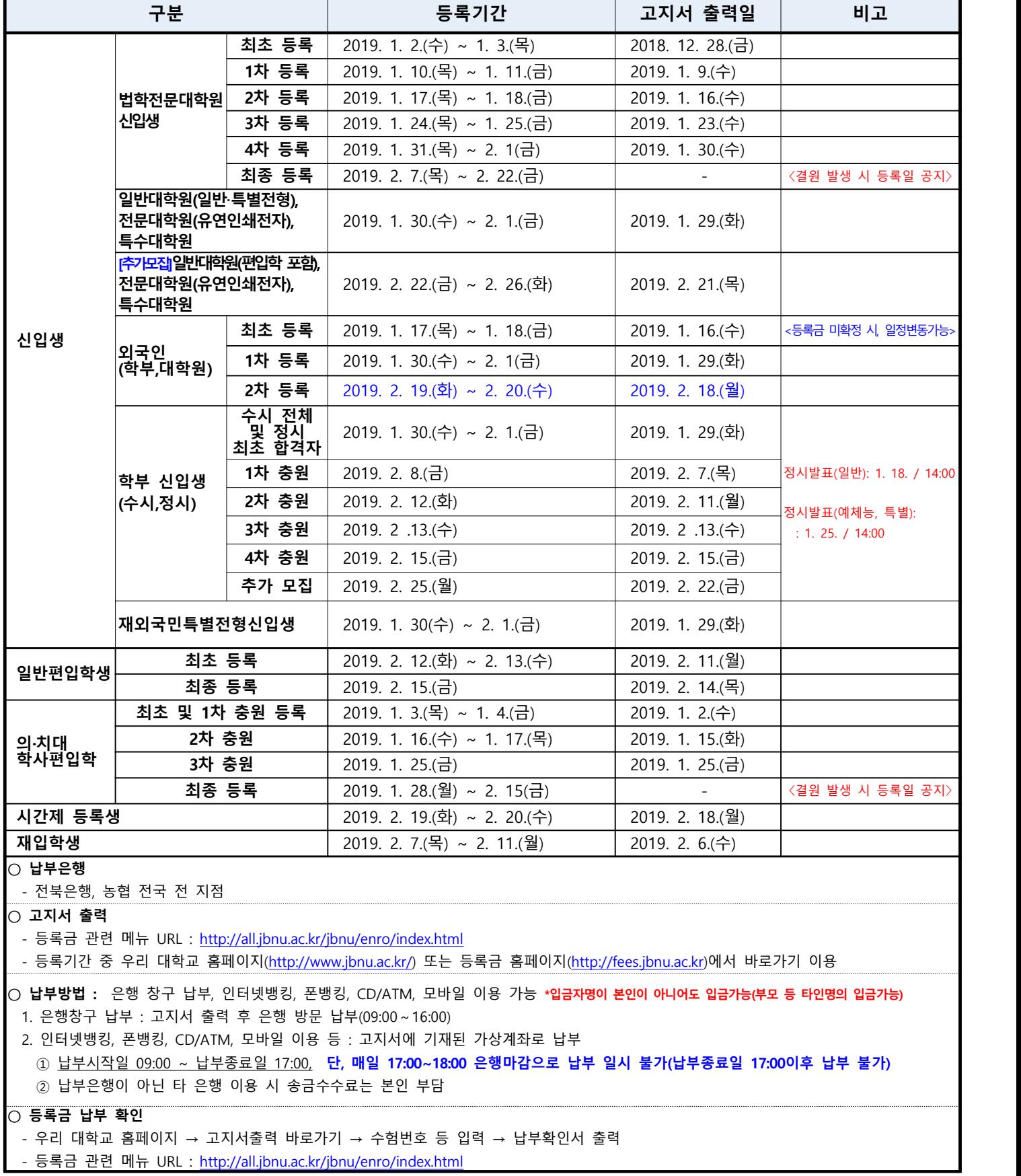

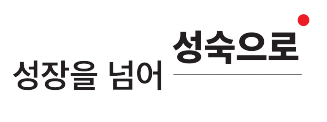

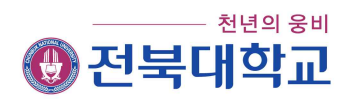

### □ 재(복)학생

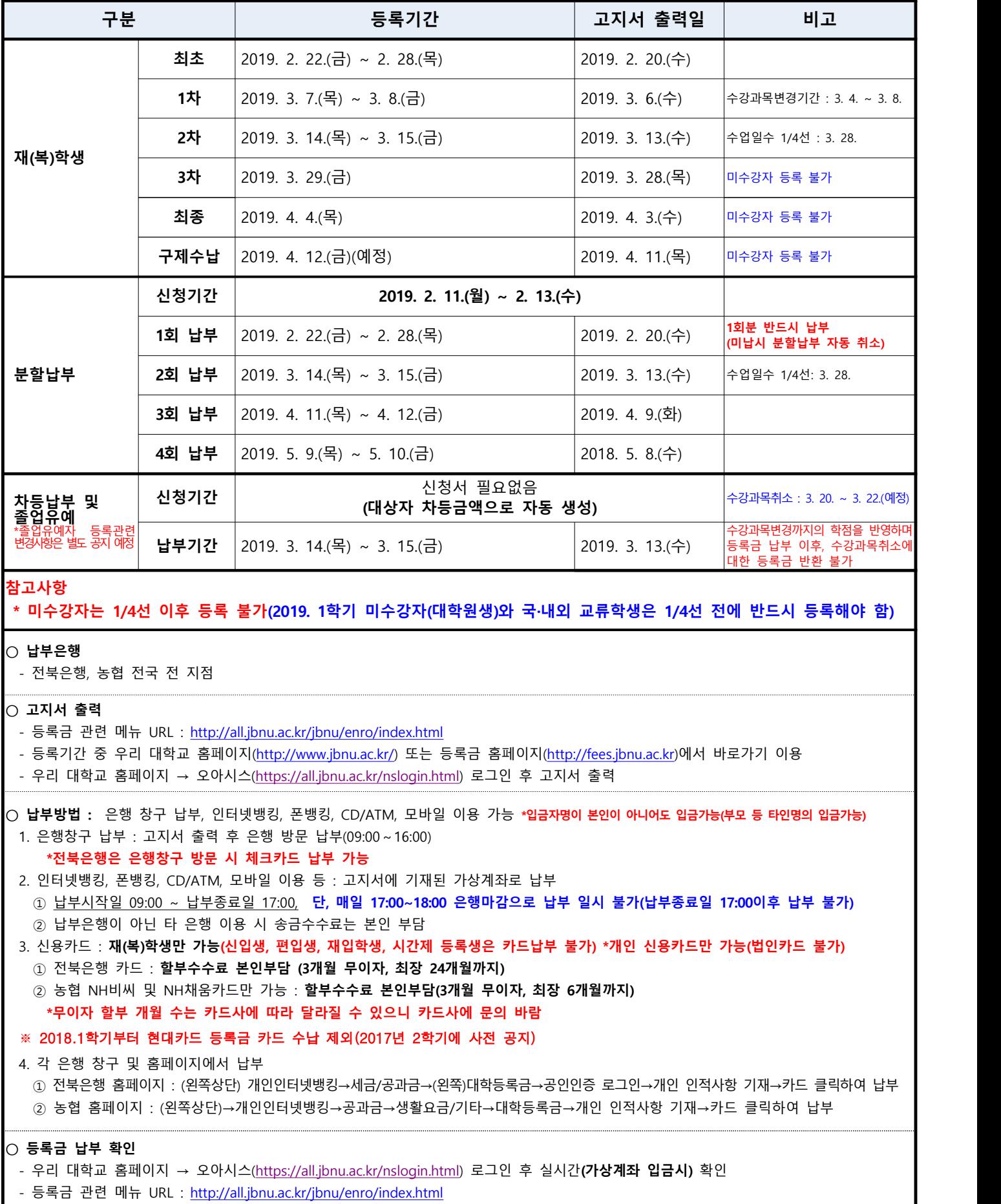

- 등록금 관련 메뉴 URL : <u><http://all.jbnu.ac.kr/jbnu/enro/index.html></u>

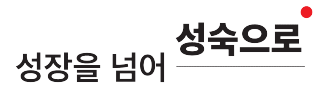

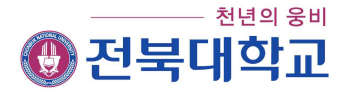

## 2019학년도 1학기 등록금 납부 안내

#### □ 신입생 및 재(복)학생 납부 안내

- 신입생
	- 정해진 등록기간 내에 등록금을 납입하지 않으면 합격이 취소되며, 장학금을 받아 고지서에 <mark>등록금이 "0원"인 경우에는 수납은행의 납부 확인(수납 인) 또는 가상계좌</mark><br>입금 시 기타회비 중 1가지를 납부하여야 등록되며, 그렇지 않은 경우에는 합격이 취소 됨
- ❍ 재(복)학생
	- 정해진 등록기간 내에 등록금을 납입하지 않으면 미등록으로 처리되며, 장학금을 받아 고지서에 <mark>등록금이 "0원"인 경우에는 수납은행의 납부 확인(수납 인) 또는 가상계좌</mark><br>입금 시 기타회비 중 1가지를 납부하여야 등록처리 됨. 단, 등록금을 납부한 복학생의 경우, 수강신청을 완료한 학생에 한하여 재무과에서 일괄 등록 처리
	- 정부학자금대출 승인을 받은 학생은 등록기간 내 반드시 대출 실행(학생과 문의, [www.kosaf.go.kr\)](http://www.kosaf.go.kr/)
- 등록금 납입 확인서 출력
	- 등록금 관련 메뉴 URL([http://all.jbnu.ac.kr/jbnu/enro/index.html\)](http://all.jbnu.ac.kr/jbnu/enro/index.html)에 접속하여 확인
	- 전북대 포털 → 오아시스 2.0 → 등록관리 → 납입확인서 출력(당해년도 1학기 자동 출력 됨)

#### □ 분할납부 안내

- ❍ 대상 : 대학(원) 재학생 \* 제외자 : 신입생, 졸업유예자, 차등납부자, 정부학자금대출자
- ❍ 신청기간 : 2019. 2. 11.(월) ~ 2. 13.(수)까지 전북대 포털 → 오아시스 2.0에서 신청
- **○** 분할횟수 : 총 4회(1회당 총 등록금액의 1/4씩 분할)<br>○ 신청방법
- - 전북대 포털→오아시스2.0에서 신청 후 출력물을 해당 학(부)과 및 행정실로 제출
	- 해당 행정실에서는 신청서를 취합하여 오아시스 2.0에서 승인처리(신청서 자체 보관)<br>- 복학생의 경우 신청기간 중 소속 행정실에서 복학승인이 완료되어야 신청 가능
	-
- ❍ 유의사항
	- 분할납부 신청자는 1회분을 납부하지 않으면 분할납부 자동 취소 됨
	- 1회분은 반드시 납부해야하며 2회분 미납 시에는 3회분에 포함하여 고지, 3회분 미납 시 에는 4회분에 포함하여 고지 됨
	- 휴학을 하고자 할 경우에는 반드시 등록을 완납해야 휴학이 가능 하며, 수업일수 1/4선 이후 휴학할 경우에는 1/4선 이전에 등록금을 완납해야 함

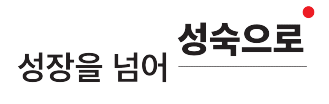

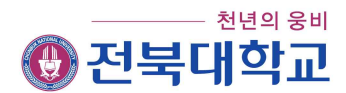

- 분할 납부금 중 미납액이 있는 경우 미등록 제적처리되며, 납부된 등록금은 소멸됨

 $\Box$  차등납부 및 졸업유예자 안내 ※ 졸업유예자 등록관련 변경사항은 별도 공지 예정

#### ❍ 대상

- 학부생 : 9학기이상 등록대상자
- 편입학생 : 편입학 후 5학기 이상 등록대상자
- 재입학생 : 재입학 전 등록횟수를 합하여 9학기 이상 등록대상자
- 대학원생(석․박사) : 수업연한을 지나 수료하지 못한 등록대상자
- 
- **○** 납부방법 : 신청서 제출 없음(자격대상자 자동 생성)<br>○ 환불관련 : **수강신청 변경기간 종료된 후 납부이므로 환불 불가**
- ❍ 수강신청학점별 납부액(수업연한 초과자에 한함)

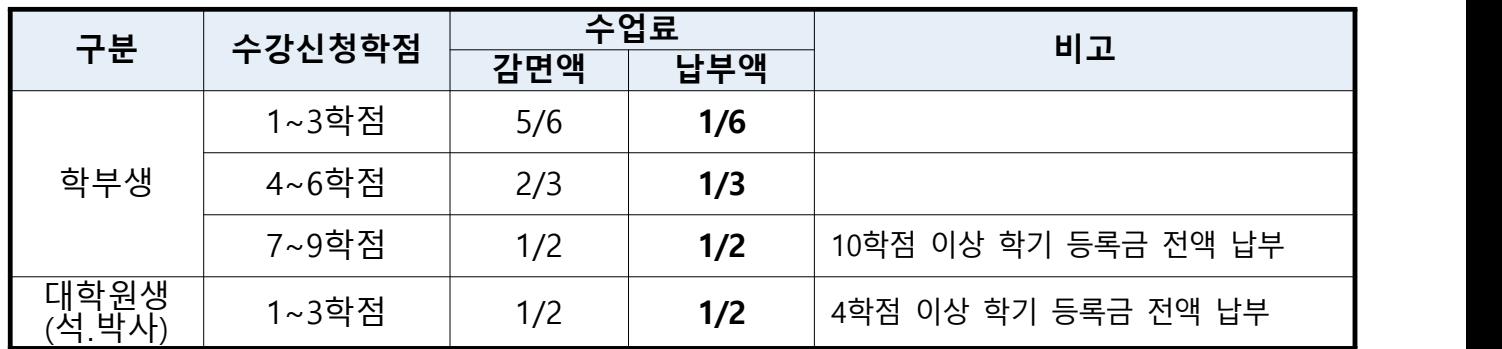

※ 수강신청변경(3. 4. ~ 3. 8.)까지의 학점으로 납부액이 결정됨(수강과목취소(3. 20. ~ 3. 22. 예정) 학점은 미반영)

### □ 기타 등록생 안내

○ 재입학생, 시간제 등록생, 일반 편입학생

- 등록일정에 따라 고지서를 출력하여 수납은행 가상계좌로 납부

**○ 문의전화 안내**

- 등록금 : 063)270-2055(재무과), 장학금 : 063)270-4089(학생과), 학자금 대출 : 063)270-2163(학생과)

- 의료비 : 063)270-2142(학생과), 학생회비, 앨범비 : 063)270-3637(총학생회), 동창회비 : 063)270-3641(총동창회)